# **GAINING CONTROL WITH THE WEB ANIMATIONS API QCON 2017, SAN FRANCISCO** [Dan Wilson](https://danielcwilson.com/) | [@dancwilson](http://twitter.com/dancwilson) Slides: <https://danielcwilson.com/talks/2017/animations>

## **HOW DO WE ANIMATE ON THE WEB?**

- Straight up setTimeout/setInterval
- ¡Query animate()
- requestAnimationFrame
- <canvas>
- **CSS Transitions and Keyframe Animations**
- SVG Animation
- Libraries such as [GreenSock](https://greensock.com/)

## **ENTER THE WEB ANIMATIONS API**

#### [W3C Editor's Dra](https://w3c.github.io/web-animations/)ft

Unite the various SVG/CSS/JS ways to animate

#### **THE WAA?**

#### The benefits of SVG/CSS/JS Off main-thread (compositor layer)

Dynamic values

Timelines and playback control Callbacks

## **MORE ON THAT COMPOSITOR LAYER...**

Repainting and reflowing layout

Properties like transform can be animated independently Like traditional [cel animation](https://hacks.mozilla.org/2016/08/animating-like-you-just-dont-care-with-element-animate/)

**WHAT'S AVAILABLE TODAY?** Firefox, Chrome, and Opera have foundation implemented Safari is in development Edge is under consideration [How Chrome is Implementing the API](http://updates.html5rocks.com/2013/12/New-Web-Animations-engine-in-Blink-drives-CSS-Animations-Transitions) [Polyfill available](https://github.com/web-animations/web-animations-js)

#### **CREATE AN ANIMATION**

#### Transitioning from one state to another

```
var anim = document.getElementById('toAnimate').animate([
    { transform: 'scale(1)' },
    { transform: 'scale(.6)' }
  \frac{1}{2}, {
    duration: 700, //milliseconds
    iterations: Infinity, //or a number
    direction: 'normal', //'alternate', 'reverse', ...
    fill: 'forwards', //'backwards', 'both', 'none', 'auto'
    delay: 10, //milliseconds
    easing: Tease-in-out, //'linear', 'ease-in', ...
 });
```
#### **CREATE AN ANIMATION**

#### Animating multiple frames, multiple properties

```
var anim = document.getElementById('toAnimate2').animate([
    { transform: 'scale(1)', opacity: 1, offset: \overline{0} },
    { transform: 'scale(.5)', opacity: .5, offset: .333333 },
    { transform: 'scale(.667)', opacity: .667, offset: .666667 },
    { transform: 'scale(.6)', opacity: .6, offset: 1 }
  ], {
    duration: 700,
    iterations: 30,
    direction: 'alternate',
    fill: 'forwards'
 });
```
#### **PRETTY MUCH LOOKS LIKE...**

```
@keyframes emphasis {
  0% {
    transform: scale(1); opacity: 1; }
  33.3333% {
    transform: scale(.5); opacity: .5; }
  66.6667% {
    transform: scale(.667); opacity: .667; }
  100% {
    transform: scale(.6); opacity: .6; }
}
#toAnimate2 {
  animation: emphasis 700ms linear 0s 3 alternate forwards;
}
```
## **BUT IF IT ALREADY HAS AN EQUIVALENT IN CSS...**

Keep benefits of CSS, such as compositor layer Variables (vs. Declarative) Finer control Player controls

#### **PLAYER TIMELINE**

```
var anim = element.animate(/* animation */);
anim.currentTime = 200;
```
Read the current time... or set it to jump Sync multiple animations together Max value is delay + (duration \* iterations) [CodePen: API Sync](http://codepen.io/danwilson/pen/YXYWKK)

#### **CONTROLS AND PLAYSTATES**

```
var anim = element.animate(/* animation */);
console.log(anim.playState); //"running"
```

```
anim.pause(); //"paused"
anim.play(); //"running"
\texttt{anim.cancel}(); //"idle"... jump to original state
anim.finish(); //"finished"...jump to end state
```
#### [CodePen Demo \(Walking Circles\)](http://codepen.io/danwilson/pen/WvXRYg?editors=001)

#### **PLAYBACKRATE**

```
var anim = element.animate(/* animation */);
anim.playbackRate = .25; //.25x speed
```
#### Slow it down or speed it up currentTime will account for playbackRate CodePen Demos [Walking Circles](http://codepen.io/danwilson/pen/WvXRYg?editors=001) | [Countdown](http://codepen.io/danwilson/pen/RPMVZJ/)

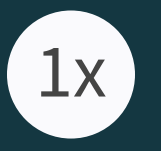

## **EVENTS**

#### Callbacks (or in the future, Promises) for `onfinish`, `oncancel`

Can be used for basic sequencing

Or [little games](https://lettersandsuch.herokuapp.com/) (also: [CodePen version](http://codepen.io/danwilson/pen/wWZWKW))

## **INTERACTING WITH MULTIPLE ANIMATIONS**

Building blocks for other features Can build a timeline scrubber for multiple animations [Demo: Scrubbing](https://codepen.io/danwilson/pen/JJEoxq)

### **WHAT ARE THE CATCHES?**

Native browser support ([Caniuse.com](http://caniuse.com/#feat=web-animation) | [Feature Breakdown](http://codepen.io/danwilson/full/xGBKVq)) Polyfill changes Some minor inconsistencies with CSS Some of the more exciting features are yet to come...

# **WHAT ELSE IS COMING?**

**GET ALL ANIMATIONS** In Firefox Nightly and Polyfill now Get references to all animations [CodePen: Pause All the Dots](http://codepen.io/danwilson/pen/ZGZxYp)

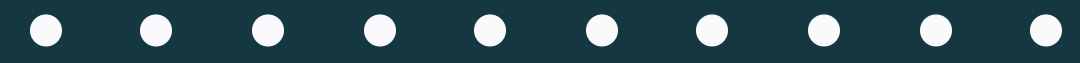

#### **CSS MOTION PATH**

Animate along a path!

Chrome has initial support... still a lot to figure out [CodePen Collection](https://codepen.io/collection/DjzrGP/) | [More Demos](http://codepen.io/collection/AQWaem/) [Demo: Optical Illusions](https://codepen.io/danwilson/pen/YGBxrk)

### **THE COMPOSITE TIMING OPTION**

CSS properties that take multiple values Subsequent animations on the same property override composite allows for adding values Firefox Nightly only currently Talk of how to [get into CSS](https://github.com/w3c/csswg-drafts/issues/1594) [Demo: Transforms](https://codepen.io/danwilson/pen/NaYOrr) | [Demo: Filter](https://codepen.io/danwilson/pen/ooeqPz)

#### **CSS!**

#### CSS animations can be WAAPI-ified document.getAnimations() will also get CSS animations and transitions

Access to player controls

Firefox Nightly only currently

[Demo](https://codepen.io/danwilson/pen/vKAPPy)

#### **AND MORE...**

**[SetKeyframes](http://codepen.io/danwilson/pen/xVNaJv)** 

[Grouping](http://codepen.io/danwilson/pen/zGeVey) & [Sequencing](http://codepen.io/danwilson/pen/vNYQLL)

Even timelines that are not related to time (maybe)...

#### **WHEN TO USE WAAPI OVER CSS**

Randomized Values ([Confetti](https://codepen.io/danwilson/pen/vKzbgd)) Modifying keyframes [\(Custom Springs\)](https://codepen.io/danwilson/pen/oXxKPd) Class Toggling-itis (already tying into JS events) Sequencing

## **SO HAVE WE FINALLY DONE IT?**

Did we solve all our animation needs?

## **NO**

#### But let's be thankful for progress... and polyfills... and solid foundations...

**WANT TO KNOW MORE?** [MDN docs](https://developer.mozilla.org/en-US/docs/Web/API/Web_Animations_API) from [Rachel Nabors](https://twitter.com/rachelnabors) [slack.animationatwork.com](http://slack.animationatwork.com/) [uianimationnewsletter.com](http://uianimationnewsletter.com/) [Shop Talk Show](http://shoptalkshow.com/): Episodes 216 and 203 [Web Animations API series](https://danielcwilson.com/tags/web-animations-api)

#### **THANK YOU VERY MUCH!**

Slides: <https://danielcwilson.com/talks/2017/animations> CodePen: [@danwilson](http://codepen.io/danwilson) Twitter: [@dancwilson](http://twitter.com/dancwilson)

Yes... I was inconsistent with my usernames. I've learned my lesson for the future.